#### **telekom.de/flut-info**

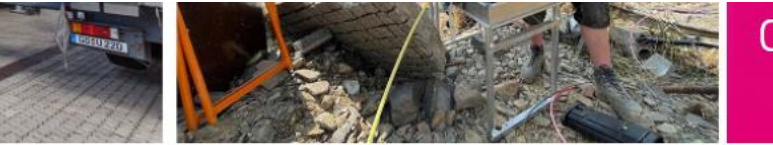

#### 0800 33 02277

Hier finden Sie Informationen und Hilfsangebote zu der vom Hochwasser beschädigten Infrastruktur der Telekom in Nordrhein-Westfalen und Rheinland-Pfalz.

#### Allgemeines in Kürze

- · Das Mobilfunknetz ist zu 100% wiederhergestellt.
- · Die Festnetz-Infrastruktur ist leider immer noch stark beschädigt oder sogar zerstört, so dass es je nach Lage mitunter Wochen dauern kann, bis wir die letzten Störungen beseitigt haben. Unsere Telekom Techniker\*innen arbeiten unermüdlich an einer schnellen Wiederherstellung.

Um den aktuellen Status zu Ihrem betroffenen Telekom Anschluss zu erfahren und zu prüfen, wann dieser voraussichtlich wieder funktionieren wird, können Sie hier Ihre Postleitzahl eingeben. Leider können wir bisher nur zu den aufgeführten Gebieten eine Auskunft geben.

PLZ

Selbstverständlich stellen wir unseren Kund\*innen bei Festnetzstörungen als Ersatz mobile Lösungen zur Verfügung, wo immer das geht. Bei Fragen rund um Ihren vom Hochwasser betroffenen Festnetzanschluss helfen wir Ihnen gerne persönlich weiter.

Rufen Sie uns an, rund um die Uhr:

0800 33 02277

#### **telekom.de/flut-info**

- Adresse eingeben
- bestätigen

ancenten unenmuutun an einer sonnetten wiedernerstettung.

Um den aktuellen Status zu Ihrem betroffenen Telekom Anschluss zu erfahren und zu prüfen, wann dieser voraussichtlich wieder funktionieren wird, können Sie hier Ihre Postleitzahl eingeben. Leider können wir bisher nur zu den aufgeführten Gebieten eine Auskunft geben.

PLZ<br>53902

Bitte geben Sie den Straßennamen der Adresse ein und wählen dann den passenden Eintrag aus.

Straße<br>Am Bloch

#### Am Bloch 4-33

Seibstverstandlich stellen wir unseren Kund\*innen bei Festnetzstorungen als Ersatz mobile Losungen zur Verfugung, wo immer das geht. Bei Fragen rund um Ihren vom Hochwasser betroffenen Festnetzanschluss helfen wir Ihnen gerne persönlich weiter.

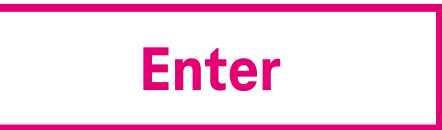

#### **telekom.de/flut-info**

- Infos durchlesen
- Glasfaser- Seite aufrufen

#### Allgemeines in Kürze

- · Das Mobilfunknetz ist zu 100% wiederhergestellt.
- · Die Festnetz-Infrastruktur ist leider immer noch stark beschädigt oder sogar zerstört, so dass es je nach Lage mitunter Wochen dauern kann, bis wir die letzten Störungen beseitigt haben. Unsere Telekom Techniker\*innen arbeiten unermüdlich an einer schnellen Wiederherstellung.

Um den aktuellen Status zu Ihrem betroffenen Telekom Anschluss zu erfahren und zu prüfen, wann dieser voraussichtlich wieder funktionieren wird, können Sie hier Ihre Postleitzahl eingeben. Leider können wir bisher nur zu den aufgeführten Gebieten eine Auskunft geben.

Am Bloch 4-33 in 53902 Bad Münstereifel: Wir nutzen die Chance und verlege in diesem Bereich Glasfaser. Wie Sie einen Anschluss bekommen, erfahren Sie auf der Glasfaser-Seiten.

Neue Abfrage

Selbstverständlich stellen wir unseren Kund\*innen bei Festnetzstörungen als Ersatz mobile Lösungen zur Verfügung, wo immer das geht. Bei Fragen rund um Ihren vom Hochwasser betroffenen Festnetzanschluss helfen wir Ihnen gerne persönlich weiter.

## **telekom.de/flut-info**

- 1. Auswahl zwischen
	- Telekom Festnetzkunde werden
	- **E** Telekom Festnetz-Tarif ändern
- 2. Eingabe der Adresse
- 3. Anbieterwechsel
- 4. Verfügbarkeit prüfen

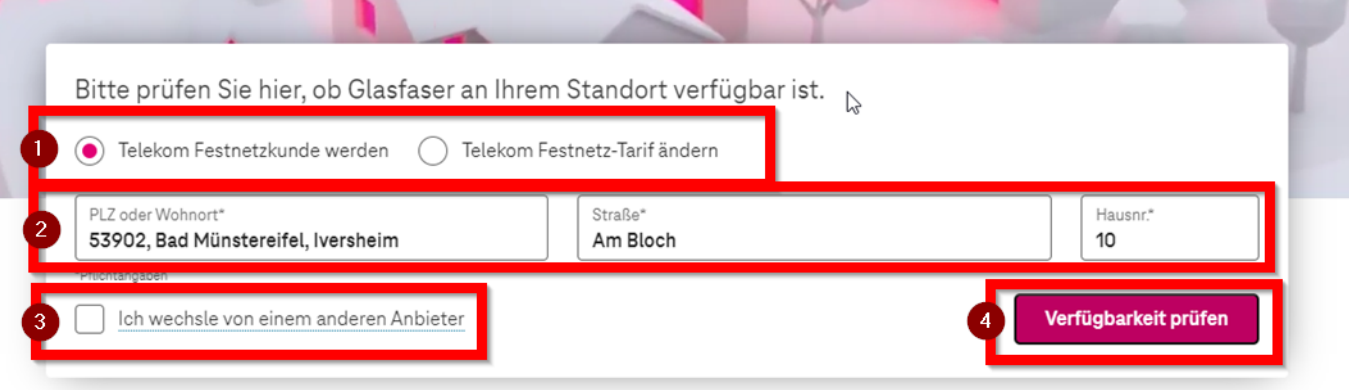

Alle Glasfaser-Tarife anzeigen $\land$ 

### **telekom.de/flut-info**

▪ Glasfaser jetzt vorbestellen

Wir bauen Glasfaser aus - eine Vorbestellung ist ab sofort möglich. MagentaZuhause ist mit bis zu 1.000 MBit/s für Ihren Standort vorbestellbar. Ihre geprüfte Adresse: 53902 Bad Münstereifel, Am Bloch 10 Angaben ändern

Glasfaser jetzt vorbestellen

 $\times$ 

### **telekom.de/flut-info**

■ Zu den Produkten

## **Glasfaser für Bad Münstereifel Iversheim**

Steigen Sie ein in das Glasfaser-Netz der Zukunft mit bis zu 1000 MBit/s Download.

Zu den Produkten

### **telekom.de/flut-info**

- Auswahl zwischen:
	- **Tarif für Privatkunden**
	- **■** Tarife für Geschäftskunden
	- **E** Anschluss ohne Tarif für Eigentümer

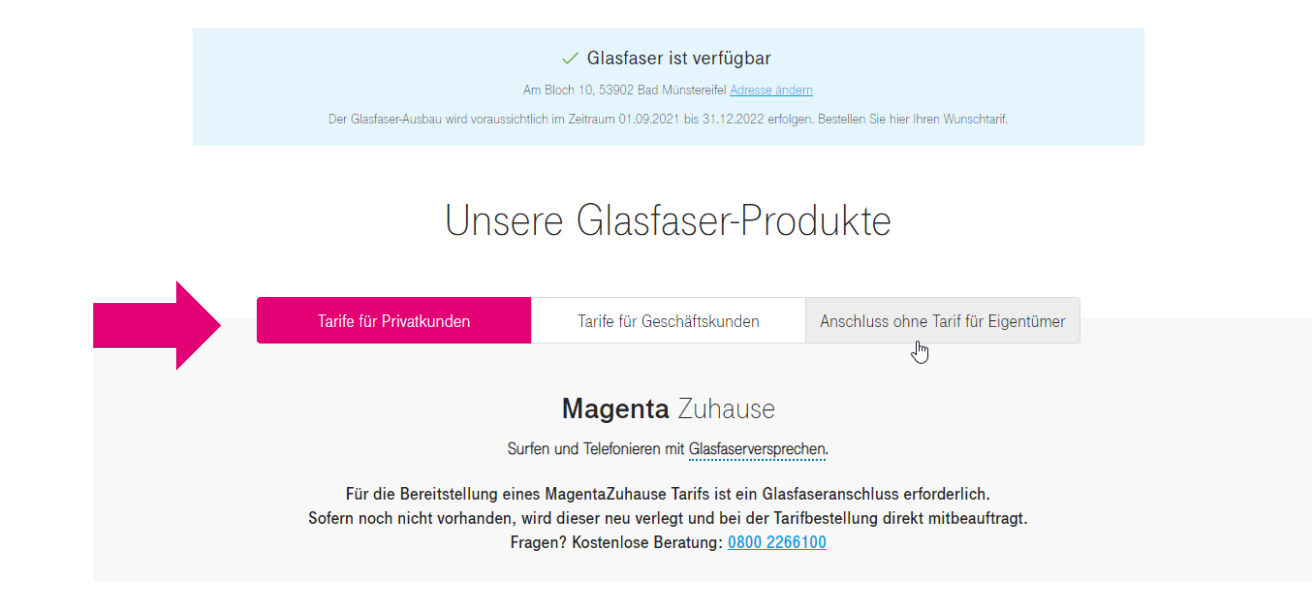